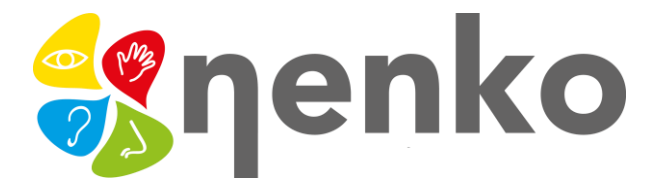

# **1. Produktname**

Taschenlampe mit 100 cm Leuchtfasern

## **2. Produktcode**

21937112

## **3. Farbe**

Diese Leuchtfaser-Taschenlampe hat 12 Positionen.

- 1- Weiß
- 2- Rot
- 3- Grün
- 4- Dunkelblau
- 5- Hellrot
- 6- Aqua blau
- 7- Violett
- 8- Orange
- 9- Hellblau
- 10- Rose
- 11- Blinken aller Farben nacheinander
- 12- Überfluss in allen Farben nacheinander

## **4. Kurzbeschreibung**

Die Leuchtfaser-Taschenlampe hat unterschiedliche Farben und Positionen. Die drahtlose Taschenlampe kann überall verwendet werden! Das Gewicht ist leicht, was das Produkt für jeden geeignet und leicht transportierbar macht.

#### **5. Sinnesstimulationen**

Sehen, Fühlen

#### **6. Technische Informationen**

Maße: 1 Meter Leuchtfaser-Optik-Stränge, 15 cm Taschenlampe

## **7. Reinigung**

Sie können das Produkt mit einem feuchten Tuch reinigen. Reinigen Sie sanft durch die Leuchtfaser-Optik-Stränge ohne ziehen.

## **8. Installation**

Öffnen Sie die Verpackung des Griffs. Die Verpackung enthält: Batterien, einen Allen-Schlüssel und natürlich den Griff.

1) Lösen Sie den kleinen Ring an der Rückseite des Griffs (wo das Seil befestigt ist)

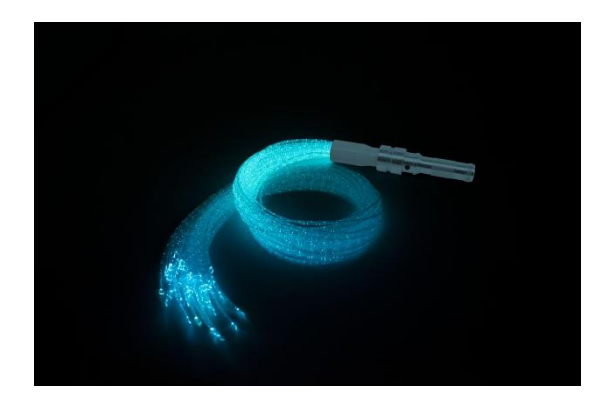

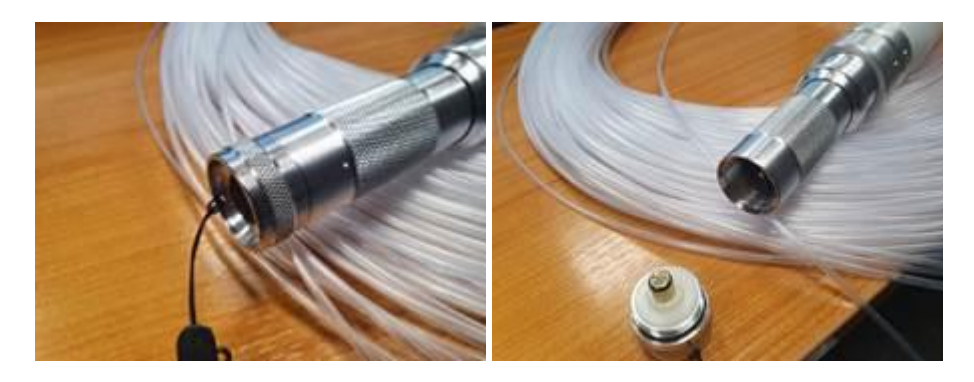

Im Griff befindet sich ein Halter für Batterien. Nehmen Sie diesen Halter aus dem Griff, um die Batterien einzulegen.

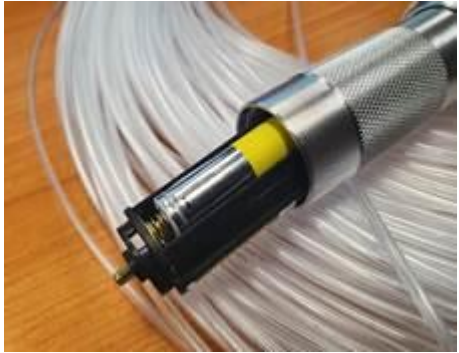

Sobald die Batterien in den Halter gelegt sind, legen Sie den Halter wieder in die Taschenlampe und schließen Sie den Boden wieder.

2) Jetzt können Sie die Glasfaserstränge am Griff befestigen. Verwenden Sie den Allen-Schlüssel mit den beiden kleinen Schrauben und stecken Sie die Leuchfaser-Optik-Stränge in den Griff und dann befestigen und schrauben Sie die mit beiden Schrauben.

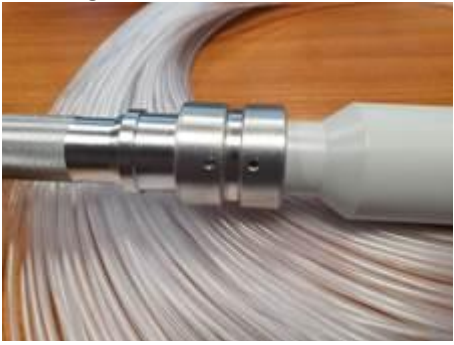

3) Sie können nun die Taschenlampe aktivieren, indem Sie die schwarze Taste am Ende des Griffs (in der Nähe des Seils) drücken. Dann können Sie die kleine schwarze Taste auf der Seite des Griffs drücken, um den Modus zu ändern. Siehe oben bei 3) Farbe, die vorhandenen Modi.

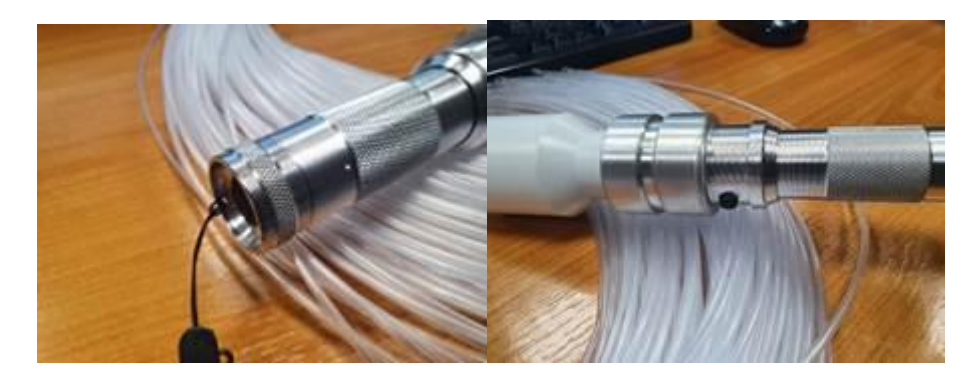

Drücken Sie die kleine Taste an der Seite, für ein paar Sekunden, die Taschenlampe geht in den Blinkmodus.

*Weitere Informationen finden Sie auf unserer* **[Website www.nenko.com.](http://www.nenko.com/)**

- 1

n i